# New Deferred Compensation Loan Procedures

ICMA-RC deferred compensation participants will work directly with ICMA-RC for all loan transactions. This procedure will make applying for a loan quick, convenient, paperless, and secure.

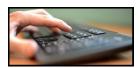

### To apply online

To apply for a new loan or refinance a current loan you must be registered with a user account on the ICMA-RC website.

#### **New Users**

- Go to www.icmarc.org
- Select "New User Register Now"
- Follow the instructions provided

# Existing Users (Forgot User ID or Password)

- Go to www.icmarc.org
- Select "Forgot User ID or Password?"
- Follow the instructions provided

Once you are a registered user you may apply for a loan or a refinanced loan online. You may also test different loan amounts to determine what the monthly payment will be.

#### **Step 1: Test Different Loans**

- Log into your account www.icmarc.org/login
- On the My Account tab, select the Loans menu item
- Select Model a Loan
- Follow the instructions to obtain loan interest rate, fees, amount and repayment information

#### Step 2: Apply for a Loan

 Select Apply for Loan option to submit your loan request

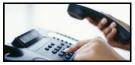

# To apply by telephone

To apply for a new loan or refinance a current loan you must contact ICMA-RC Investor Services at 1-800-669-7400. Investor Services is available Monday through Friday, between 8:30 a.m. and 9:00 p.m. Eastern Time.

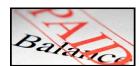

#### To pay off a loan in full

Loans may be paid in full earlier than the scheduled payoff date. However, extra payments cannot be made. To get a payoff balance simply log on to your ICMA-RC user account or call Investor Services. ICMA-RC will accept Cashier's Checks, Money Orders, and Certified Checks.

Checks should be made payable to **Vantagepoint Transfer Agents.** Be sure to add your name, Plan #302010, and the last four digits of your social security number on the check. Checks can be mailed via:

# Regular Mail

Vantagepoint Transfer Agents — 457 c/o M&T Bank PO Box 64553 Baltimore, MD 21264-4553 **FedEx** (or other overnight service)
M&T Bank
Attn: Lockbox Dept.
Vantagepoint Transfer Agents — ICMA-RC
1800 Washington Blvd., 8th Floor
Baltimore, MD 21230

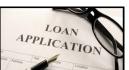

#### Loan guidelines

- Minimum Ioan amount: \$1,000
- Maximum loan amount: \$50,000 or 50% of the account balance whichever is less
- If you made loan payments any time within the previous 12 months the highest outstanding

balance will also be deducted from the available loan amount

- Maximum term length: 60 months
- One new or refinanced loan per calendar year
- Loan payments are payroll deducted after-tax from the second paycheck of the month only
- Loan checks and applicable documentation will be mailed to the participant's mailing address
- ICMA-RC cannot deposit loan checks directly into a participant's bank account
- If you choose to cancel a requested loan contact ICMA-RC and the Benefits office